### **Εισαγωγή στο TCP/IP**

Π. Γαλάτης

### **H σουίτα πρωτοκόλλου TCP/IP**

- Το TCP/IP είναι ένα σύνολο πρωτοκόλλων που ονομάζουμε *σουίτα* και αφορούν στη δικτύωση των υπολογιστών.
	- [Transmission Control Protocol](http://en.wikipedia.org/wiki/Transmission_Control_Protocol) (TCP) μετάδοση της πληροφορίας
	- [Internet Protocol](http://en.wikipedia.org/wiki/Internet_Protocol) (IP) διευθυνσιοδότηση των συσκευών

## **Ορολογία TCP/IP**

- *Φυσική Διεύθυνση (MAC Address)*
- *Transmission Control Protocol (TCP)*
- *Internet Protocol (IP)*
- *Προκαθορισμένη Πύλη*
- *DHCP*
- *DNS*
- *ΝΑΤ*
- *TCP ports*

#### **MAC Address**

- Η [MAC Address](http://en.wikipedia.org/wiki/MAC_address) ή αλλιώς φυσική διεύθυνση είναι ένας 48bit αριθμός ο οποίος για κάθε κάρτα δικτύου είναι μοναδικός.
- Αναγνώριση του κάθε υπολογιστή με μονοσήμαντο τρόπο σε ένα δίκτυο σε φυσικό επίπεδο
- Καθορισμένη από τον κατασκευαστή
- πρωτόκολλο *Ethernet*

#### **Internet Protocol**

- IP διεύθυνση ορίζει μονοσήμαντα έναν υπολογιστή σε ένα δίκτυο
- Ορίζεται από το χρήστη (ή αυτόματα)
	- $-$  IPv4: 32 bit =>  $2^{32}$  ~ 4,3 x  $10^{9}$ συνδυασμοί
	- $-$  IPv6: 128 bit => 2<sup>128</sup> ~ 3,4 x 10<sup>34</sup> συνδυασμοί
- Αναγράφουμε συνήθως τη διεύθυνση σε δεκαδική μορφή:
	- Χωρίζουμε τη διεύθυνση σε 4 οκτάδες bit
	- Σε κάθε οκτάδα δυαδικών αριθμών βρίσκουμε τον αντίστοιχο δεκαδικό αριθμό (από το 0 έως το 255)
	- Χρησιμοποιούμε την τελεία ως διαχωριστικό
	- Π.χ. 11000000 10101000 00000000 00000001 <sub>(2)</sub> => 192.168.0.1<sub>(10)</sub>

## **Ρύθμιση IP Διεύθυνσης**

- «Δημόσιες» Διευθύνσεις
	- Προωθούνται από τους δρομολογητές
	- Χρησιμοποιούνται σε Η/Υ με σταθερή πρόσβαση στο Διαδίκτυο
		- Π.χ. Servers, routers
	- Μοναδικές σε όλο το Διαδίκτυο
	- Διαχειρίζονται από την κεντρικό φορέα διαχείρισης διαμέσου των παρόχων πρόσβασης
- «Ιδιωτικές» Διευθύνσεις:
	- ΔΕΝ προωθούνται από τους δρομολογητές
	- Μοναδικές στο Τοπικό Δίκτυο
	- Χρησιμοποιούνται σε Η/Υ Τοπικού Δικτύου

### **Μάσκα υποδικτύου**

- Καθορίζει τη διεύθυνση Δικτύου και τη Διεύθυνση host
- Η/Υ με Διεύθυνση IP 192.168.0.15 και
- Μάσκα Υποδικτύου: 255.255.255.0
	- Διεύθυνση Δικτύου: 192.168.0
	- Διεύθυνση host: 15
- Επιτρέπει τη επικοινωνία ΜΟΝΟ με Η/Υ με την ίδια διεύθυνση Δικτύου
	- μπορεί να επικοινωνήσει με Η/Υ με Διεύθυνση IP 192.168.0.16
	- **Δεν** μπορεί να επικοινωνήσει με Η/Υ με Διεύθυνση IP: 192.168.1.15

# **Ρύθμιση Πύλης (Gateway)**

- Ρόλος Πύλης:
	- επικοινωνία Η/Υ με οποιαδήποτε διεύθυνση που δεν ανήκει στο ίδιο δίκτυο, απευθύνεται στον υπολογιστή που έχει την διεύθυνση που έχει οριστεί ως προκαθορισμένη πύλη.
- Μέσο:
	- Η πύλη είναι ένας δρομολογητής (router) που διαθέτει δύο συνδέσεις δικτύου
- Σε κάθε σύνδεση έχει ανατεθεί ξεχωριστή διεύθυνση IP
	- 192.168.0.1 για τη σύνδεση με το Δίκτυο Α και
	- 10.0.0.1 για τη σύνδεση με το Δίκτυο Β

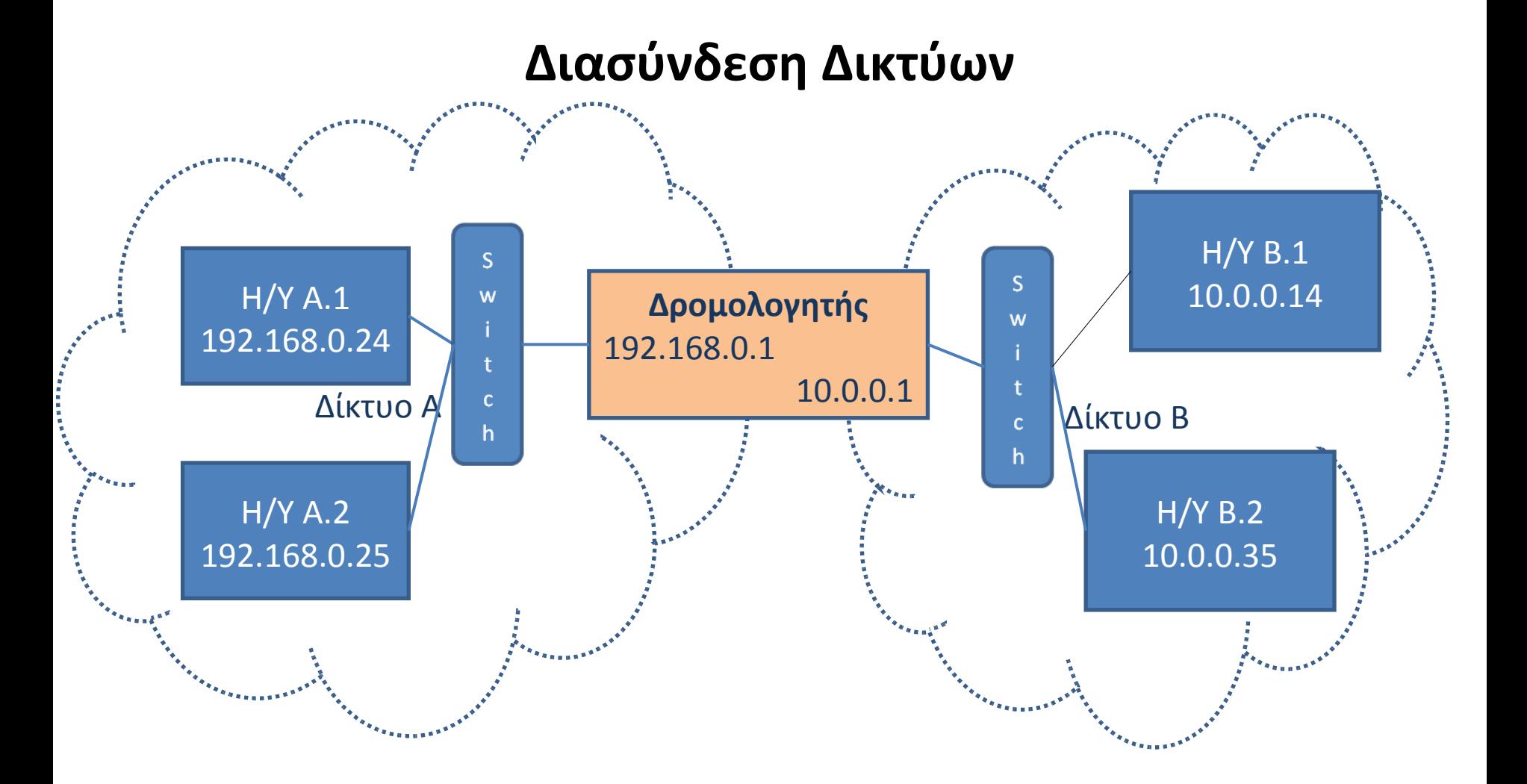

#### **DNS**

• Σύστημα αντιστοίχισης μίας IP διεύθυνσης σε όνομα ενός server με μορφή διεύθυνση που αποτελείται από γράμματα και αριθμούς

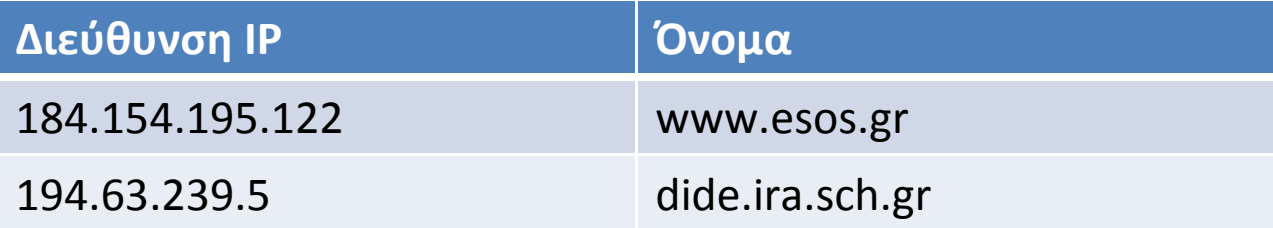

#### **DHCP**

- Ένας υπολογιστής του δικτύου, που ονομάζεται DHCP server, μπορεί να καθορίζει αυτόματα τις διευθύνσεις των υπόλοιπων υπολογιστών του δικτύου.
- Έτσι, όχι μόνο γλιτώνουμε κόπο, αλλά πετυχαίνουμε κεντρική διαχείριση των διευθύνσεων του δικτύου (πχ μπορούμε να κάνουμε reserve μία IP διεύθυνση για συγκεκριμένο μηχάνημα μέσω της MAC Address που είναι μοναδική), να αποφύγουμε τυχόν λάθη όπως η απόδοση της ίδιας IP διεύθυνσης σε δύο μηχανήματα, κλπ.

#### **NAT**

- Το NAT είναι ([Network Address Translation](http://en.wikipedia.org/wiki/Network_address_translation)) είναι ένα υποσύνολο του TCP/IP που σκοπό έχει την διάφανη διασύνδεση δύο δικτύων.
- Χρησιμοποιείται από τους router
- «Καμουφλάρει» τα πακέτα ενός δικτύου σαν να έχουν διεύθυνση αποστολέα από το άλλο δίκτυο ([IP Masquerading](http://publib.boulder.ibm.com/infocenter/iseries/v5r3/index.jsp?topic=/rzajw/rzajwaddmasq.htm))

### **Λειτουργίες TCP**

- Επικοινωνία μέσω θυρών (ports)
- Τεμαχισμός της πληροφορίας (*segments)* και σωστή επανασυναρμολόγησή τους από τον παραλήπτη.
- Mηχανισμοί εγγύησης ότι όλα τα segments μεταδόθηκαν σωστά και, αν όχι, φροντίζει για την επαναμεταφορά τους.

### **TCP ports**

- Πως παραδίδονται τα πακέτα στην κατάλληλη εφαρμογή; => Λύση TCP ports
- Κάθε υπολογιστής, εκτός από την διεύθυνση που είναι μοναδική στο δίκτυό του διαθέτει και μία σειρά από θύρες, που είναι αριθμημένες από το 0 έως το 65,535.
- Σε κάθε υπολογιστή, κάθε πρόγραμμα λέμε ότι "ακούει" σε μία ή περισσότερες θύρες.
- Κάθε μήνυμα προς αυτόν, σύμφωνα πάντα με το TCP/IP πρωτόκολλο, οφείλει να έχει, εκτός από την διεύθυνση του παραλήπτη, και τον αριθμό της θύρας.

## **Παράδειγμα ports**

- skype => θύρα 5190
- μtorrent => θύρα 411
- πακέτα που φτάνουν στον υπολογιστής με αριθμό θύρας 5190 παραδίδονταο στο skype και όχι στο μtorrent
- Προκαθορισμένα ports:
	- $-80 \Rightarrow$  web server
	- $-21 \Rightarrow$  ftp

### **Προβολή διεύθυνσης IP του Υπολογιστή**

Έναρξη > Εκτέλεση > cmd (παράθυρο DOS) **> ipconfig**

Εναλλακτικά:

Πίνακας Ελέγχου\Όλα τα στοιχεία του Πίνακα Ελέγχου\ Κέντρο δικτύου και κοινής χρήσης\Τοπική Σύνδεση\Λεπτομέρειες

## **Άσκηση**

- Βρείτε τη διεύθυνση IP του υπολογιστή σας
- Βρείτε τη φυσική διεύθυνση IP της κάρτας δικτύου σας
- Βρείτε τη διεύθυνση της προκαθορισμένης πύλης
- Βρείτε τη διεύθυνση του DHCP Server
- Βρείτε τη διεύθυνση του DNS Server

## **Αλλαγή ρύθμισης IP**

Πίνακας Ελέγχου\Όλα τα στοιχεία του Πίνακα Ελέγχου\ Κέντρο δικτύου και κοινής χρήσης\Τοπική Σύνδεση\ Ιδιότητες\ IPv4\Ιδιότητες

# **Έλεγχος Σύνδεσης**

- Ping
	- Εξετάστε αν επικοινωνείτε με την προκαθορισμένη πύλη
	- Εξετάστε αν επικοινωνείτε με τo www.google.gr
- Nslookup
	- Βρείτε τις διευθύνσεις IP των www.heraklion.gr και [www.google.gr](http://www.google.gr/)
	- Τι παρατηρείτε σε κάθε περίπτωση;
- Tracert
	- Βρείτε τα βήματα μέχρι τον κόμβο [www.in.gr](http://www.in.gr/)
- Netstat
	- Ανοίξτε στον browser την τοποθεσία www.heraklion.gr
	- Βρείτε τις ενεργές συνδέσεις του Η/Υ σας